https://www.100test.com/kao\_ti2020/647/2021\_2022\_2011\_E5\_B9\_ B4\_E7\_9B\_91\_c59\_647344.htm

 $2011$ 

 $(\Box)$ 

 $(+)$ 

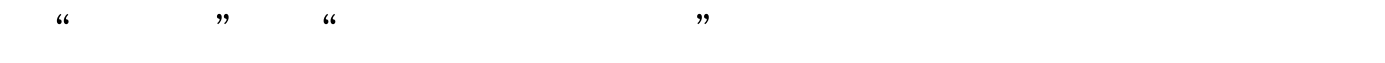

 $\sim$  3.eq. and 3.eq. and 3.eq. and 3.eq. and 3.eq. and 3.eq. and 3.eq. and 3.eq. and 3.eq. and 3.eq. and 3.eq. and 3.eq. and 3.eq. and 3.eq. and 3.eq. and 3.eq. and 3.eq. and 3.eq. and 3.eq. and 3.eq. and 3.eq. and 3.eq.

 $(2)$ 

 $(3)$ 

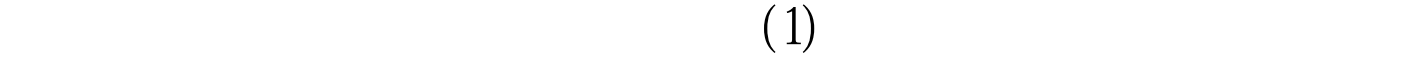

 $18$ 

 $4.$ 

## $($

 $5$ 

 $100\mathrm{Test}$ www.100test.com